VISALA\_AGING\_LYMPHOCYTE\_UP

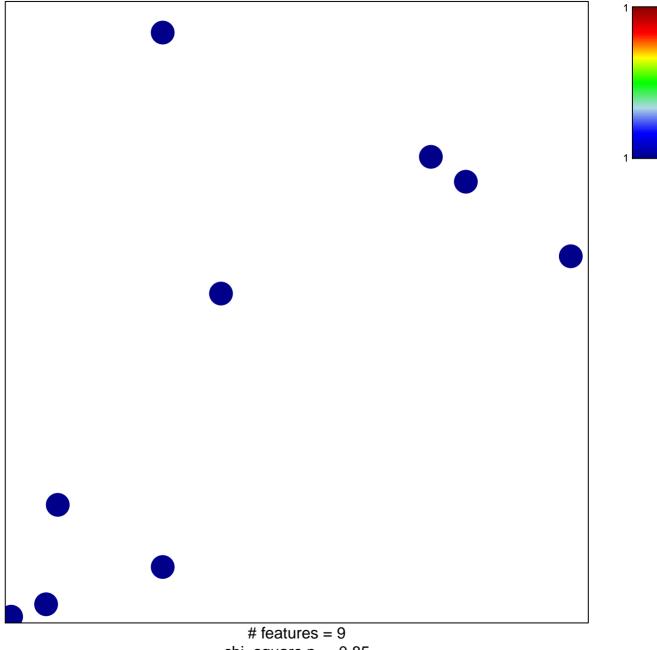

chi-square p = 0.85

## VISALA\_AGING\_LYMPHOCYTE\_UP

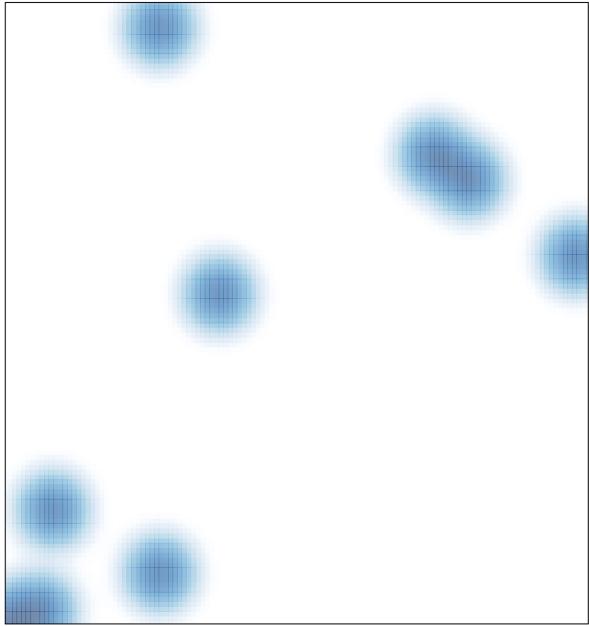

# features = 9, max = 1